# You Tube Vips & Vricks

Raj Chandel

# **Table of Contents**

| 1. Introduction                                                   |
|-------------------------------------------------------------------|
| 2. How to download You Tube Videos6                               |
| 3. How to download You Tube Videos to Mp38                        |
| 4. YouTube Videos On any large screen10                           |
| 5. Watch Bollywood movies on You Tube 11                          |
| 6. Start You Tube videos on specific name12                       |
| 7. How to block Porn Videos on You Tube13                         |
| 8. See replay Videos on You Tube14                                |
| 9. Online You Tube videos URL Converter16                         |
| <b>10.</b> Skip the Introduction of you Tube videos <b>17</b>     |
| <b>11</b> . How to convert You Tube videos to Ringtones <b>18</b> |
| 12. Watch videos on You Tube while interacting with Friends19     |
| 13. Play videos on show connections20                             |
| 14. You Tube videos Speed history21                               |
| <b>15.</b> Create Animated GIF images from you Tube <b>22</b>     |
| 16. How to Download bulk videos from You Tube23                   |
| 17. Embed You Tube videos without You Tube Logo25                 |

# **ACKNOWLEDGEMENT**

## "For any successful work, it owes to thank many"

No one walks alone & when one is walking on the journey of life just where you start to thank those that joined you, walked beside you & helped you along the way.

Over the years, those that I have met & worked with have continuously urged me to write a book, to share me knowledge & skills on paper & to share my insights together with the secrets to my continual, positive approach to life and all that life throws at us. So at last, here it is.

So, perhaps this book & it's pages will be seen as "thanks" to the tens of thousands of you who have who have helped to make my life what is today.

Hard work, knowledge, dedication & positive attitude all are necessary to do any task successfully but one ingredient which is also very important than others is co-operation & guidance of experts & experienced person.

All the words is lexicon futile & meaningless if I fail to express my sense of regard to my parents & sister for their sacrifices, blessings, prayers, everlasting love & pain & belief in me.

I also want to thanks my friend Ankit, Ankur & Sonal for their support.

I solely claim all the responsibility for any shortcomings & limitations in this book.

# **Legal Disclaimer**

The information provided in this eBook is to be used for educational purposes only. The author holds no responsibility for any misuse of the information provided. This book is totally meant for providing information on "**You Tube Hacking**",

# **About the Author**

Raj Chandel started his career at a very young age of 18 since then he has performed the roles of experienced Ethical Hacker, Cyber Security Expert, and Penetration Tester. He has also served IT industry by taking care of Network Security, System Security, and SEM with a firsthand experience of 3 years in Web Development, Ethical Hacking and Internet marketing.

Contact me: raj@hackingarticles.in

www.hackingarticles.in www.hackingtutorial.net

# Introduction

**YouTube** is a video-sharing website, created by three former PayPal employees in February of 2005, on which users can upload, share and view videos.

YouTube was founded by **Chad Hurley**, **Steve Chen**, and **Jawed Karim**, who were all early employees of PayPal.

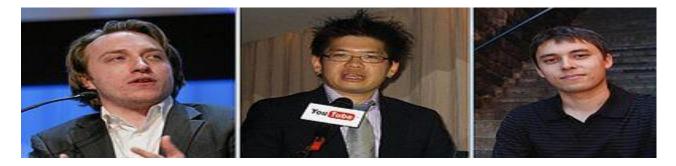

According to a story that has often been repeated in the media, Hurley and Chen developed the idea for YouTube during the early months of 2005, after they had experienced difficulty sharing videos that had been shot at a dinner party at Chen's apartment in San Francisco. Karim did not attend the party and denied that it had occurred, while Hurley commented that the idea that YouTube was founded after a dinner party "was probably very strengthened by marketing ideas around creating a story that was very digestible"

YouTube began as a venture-funded technology startup, primarily from a \$11.5 million investment by Sequoia Capital between November 2005 and April 2006. YouTube's early headquarters were situated above a pizzeria and Japanese restaurant in San Mateo, California. The domain name **www.youtube.com** was activated on February 14, 2005, and the website was developed over the subsequent months.

# You Tube Hacking – Raj Chandel

# How to Download You Tube Video

#### **KeepVid**

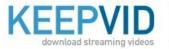

KEEPVID Bookmarklet <sup>\*updated Mar 9, 2011\*</sup> 1.) Drag this button onto your links toolbar 2.) Click Keep It! when watching a video to download it KeepVid on Facebook

Enter video URL or Search here - example: 'lolcats', http://youtube.com/watch?v=3V5a8mDTW6k

DOWNLOAD

#### KeepVid Program

#### Download the program

Click here to download latest version of the KeepVid for Windows (1.142). \*updated 13/08/2011\*

#### Running the program

After you download the KeepVid program, you will need to purchase a license to activate the program and start downloading videos. Please note that the program works on **Windows only**.

#### www.keepvid.com

#### **Save Videos**

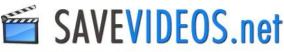

#### SaveVideos.Net: How to use to Download Video

Step 1. Get the youtube **video URL** you are looking for Step 2. **Paste the URL** you got on the box below Step 3. Just click the Download button, **complete the survey** and have 24 hours free fun!

Download Video: Keep / Save Videos to Mp3 - Mp4 - Flv

 Free Video Downloader to Convert Youtube Video. You can Download and Save any Video from Youtube, DailyMotion, MetaCafe and More!

 VIDEO URL
 Enter URL of video page here - For example: http://www.youtube.com/watch?v=GbnLUZTA6rY

 DOWNLOAD VIDEO

Download Youtube Videos in mp3, mp4, flv, and other format ! Download & Save Videos from Youtube, Megavideo, Dailymotion, Facebook, Myspace, Vimeo, Metacafe & more!

#### www.savevideos.net

#### Saveyoutube

# Download videos from YouTube for free

Online, fast and easy. No additional software required.

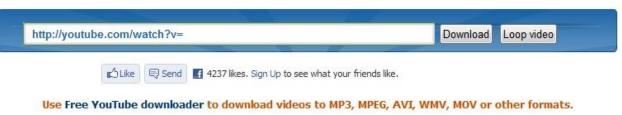

ADVERTISEMENT - This sponsor pays for our web hosting expenses. Without it, we cannot offer this service for free.

#### www.saveyoutube.com

#### SaveVid

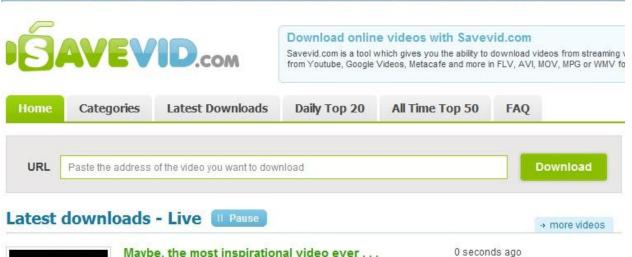

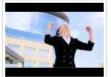

Maybe, the most inspirational video ever ... In December 2009, I was privileged to speak before a large group of business professionals and entrepreneurs in Russia. My topic was, how to Create Your Best Year Ever in 2010. ...

Download video flv | mp4 | HD

#### www.savevid.com

853

+1

Downloads: 503

# How to Download You Tube video to Mp3

## ListentoYouTube

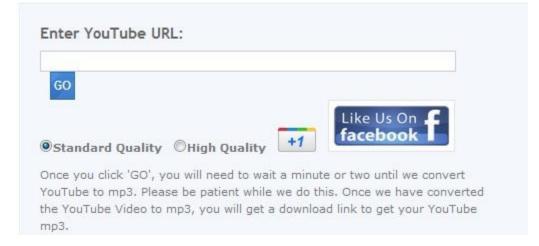

## www.listentoyoutube.com

#### **Flvto**

| ONVERT BY LINK CONV | ERT BY UPLOAD   | DOWNLOAD | SUBSCRIPTIONS | FEEDBACK |
|---------------------|-----------------|----------|---------------|----------|
| Convert by Link     | Convert by uplo | ad [     | Download      |          |

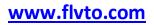

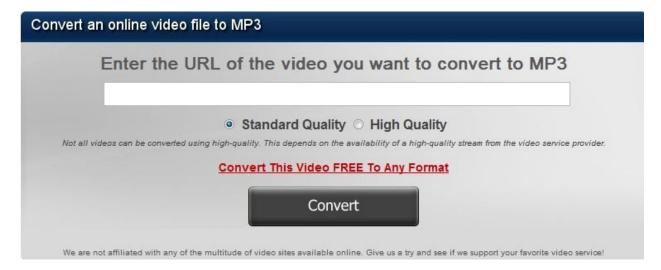

## www.video2mp3.com

## VidtoMP3

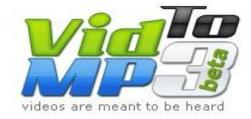

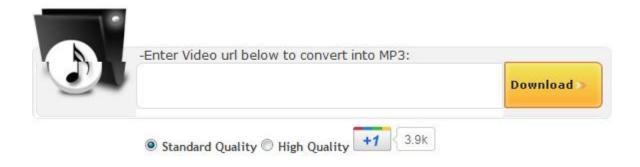

## www.vidtomp3.com

# YouTube videos on any large screen

YouTube XL is a version of YouTube optimized for watching YouTube videos on any large screen.

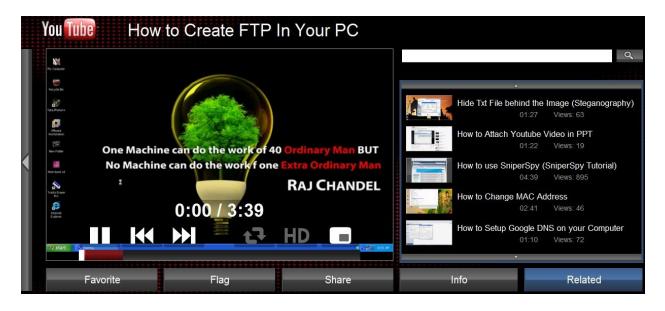

www.youtube.com/xl

# **Download High Definition Videos off YouTube**

KeepHD is a sweet tool that lets you download HD videos off Youtube

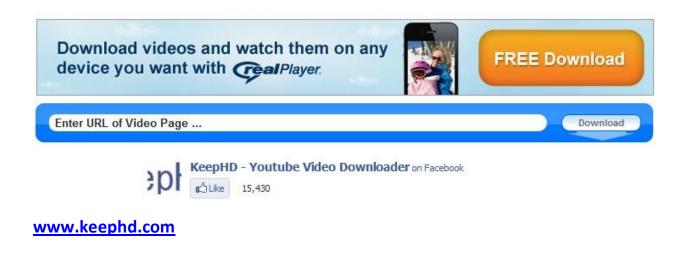

# Watch Bollywood Movies on YouTube

Movies Indian Cinema -Hindi » A BATTLE FOR PEACE isi DAYAMAT

Hello

Cycle Kick

Anari

Karma

Qayamat

Isi Life Mein

http://www.youtube.com/movies/indian-cinema

# Watch Movie Trailers on YouTube

#### Trailers

In Movie Theaters

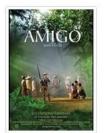

Amigo Opened Friday 20,796 views

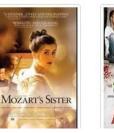

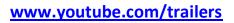

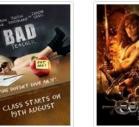

Bad Teacher - Official

da

Trailer

Opened Friday

4,754 views

CONAN THE BARBARIAN Opened Friday 9,510,457 views

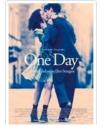

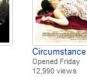

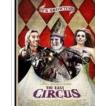

STUNNING

(dill) (ener) CIRCUMSTANCE Latest Trailers

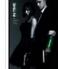

#### Official In Time Trailer Opens Oct 28, 2011 5.178 views

50/50 - Trailer #2 Opens Sep 30, 2011 10,625 views

Inside Out Opens Sep 9, 2011 28,879 views

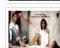

Not A Love Story - Theatrical Trailer Opened Friday 15,349 views

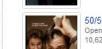

50/50

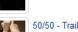

◀ 1 of 3 ▶

# Start a YouTube video at a specific time

Start the video at the YouTube page and right click on anywhere on the video screen. Now select **"Copy Video URL at current time"** 

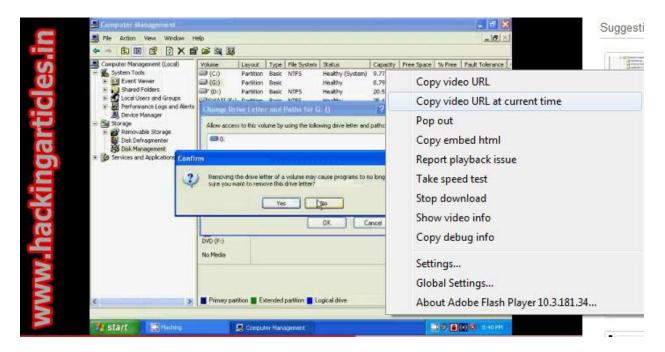

## Find most popular videos in a particular city /country or videos

YouTube Trends Dashboard which will help you track/browse the most popular videos in a particular city /country or videos that are currently popular with a certain age group. It also provides a feature where you can compare videos across various demographic location and age.

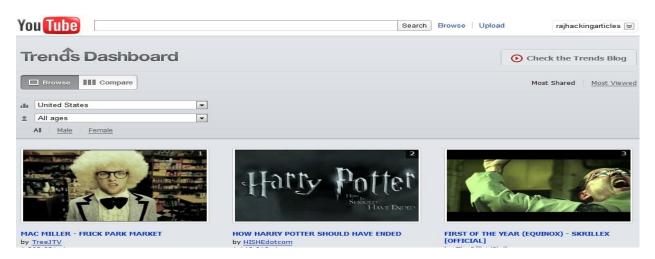

#### www.youtube.com/trendsdashboard

# How to Block Porn Videos on YouTube

#### What is Safety Mode in You Tube

Safety Mode gives users the option to choose not to see mature content that they may find find offensive, even though it's not against

#### Safety Mode On:

Just go to youtube.com, scroll to the bottom left and toggle the link that says "Safety mode is off."

| Choose your safety mode                                                                                                    | www.hackingarticles.in                                                                                                    |
|----------------------------------------------------------------------------------------------------|----------------------------------------------------------------------------------------------------|
| Use YouTube's Safety Mode if you don't want to see videos that conta<br>While it's not 100 percent accurate, we use community flagging and | in potentially objectionable material on YouTube.<br>other content signals to determine and filter out inappropriate content. |
| On Off                                                                                                    |                                                                                                    |
| You can lock the Safety Mode setting after you sign in.                                                                                    |                                                                                                    |
| Save                                                                                                    |                                                                                                    |

#### **Locked Safety Mode**

- Sign In to your YouTube account
- Click Safety Mode at the bottom of every page to open the preference setting
- Click On and Save and Lock to opt-in and lock this browser
- You are now in Locked Safety Mode!

| Choose your safety mode      | 3      |                                                                                                    |
|------------------------------|--------|----------------------------------------------------------------------------------------------------|
|                              |        | tentially objectionable material on YouTube.<br>content signals to determine and filter out inappropriate content. |
| 🖲 On 🔘 Off                   |        |                                                                                                    |
| Lock safety mode on this bit | owser. |                                                                                                    |
| Save                         |        | www.hackingarticles.in                                                                                             |

Enter your YouTube password to unlock Safety Mode.

# See Replay Video of You Tube

Watch your favorite YouTube video over and over again without pressing replay.

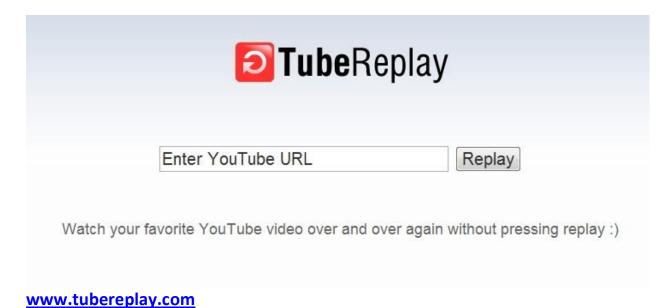

# How to Edit Videos on YouTube

|     | UTube Video    |       | leos in your web browser. |  |
|-----|----------------|-------|---------------------------|--|
|     | ry Now >       |       |                           |  |
| Fea | tures          |       |                           |  |
|     | Combine videos | Л     | Add music                 |  |
| Ж   | Trim clips     | M     | Insert transitions        |  |
| 5   | Rotate clips   | ((主)) | Stabilize clips           |  |
|     |                |       |                           |  |
|     |                |       |                           |  |

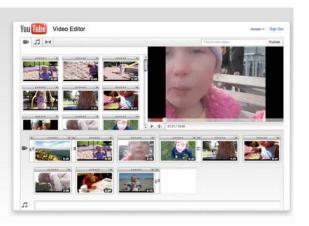

www.youtube.com/editor

## YouTube HD Transfer: Download YouTube Videos in HD Format

YouTube HD Transfer is a freeware application that allows you to download videos from YouTube in various formats and qualities to your local hard drive.

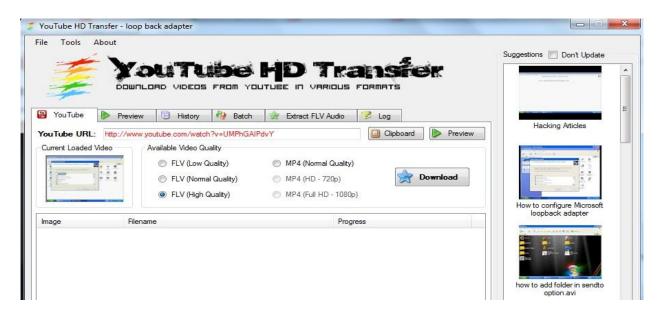

http://members.home.nl/wantos/youtube\_hd\_transfer/

# How to set YouTube to always play HQ videos

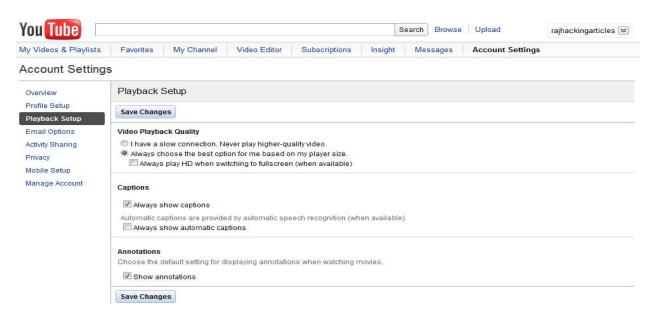

#### http://www.youtube.com/account\_playback

# **Online YouTube Video URL Converter**

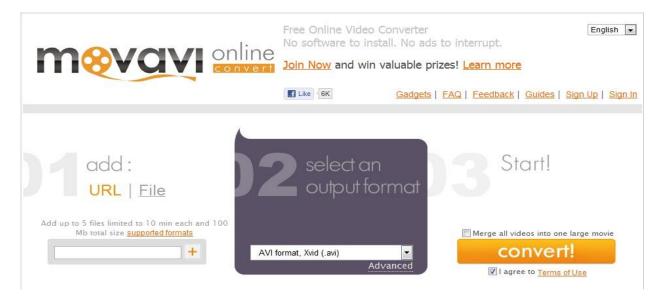

online.movavi.com

# You Tube Disco

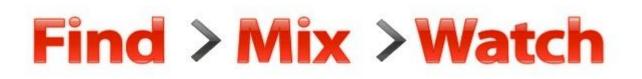

## Enter song title or artist name

Disco!

2011

#### Play top 100 or choose an artist:

| Eminem        | Shakira          | The Black Eyed Peas | Beyoncé      |
|---------------|------------------|---------------------|--------------|
| Justin Bieber | Linkin Park      | Katy Perry          | Lady Gaga    |
| Rihanna       | Enrique Iglesias | Don Omar            | Taylor Swift |

## www.youtube.com/disco

# Skip the introduction of a YouTube video

SPLI(D

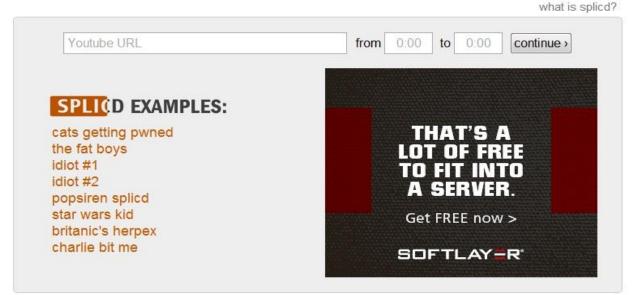

#### www.splicd.com

# How to watch two YouTube videos side by side

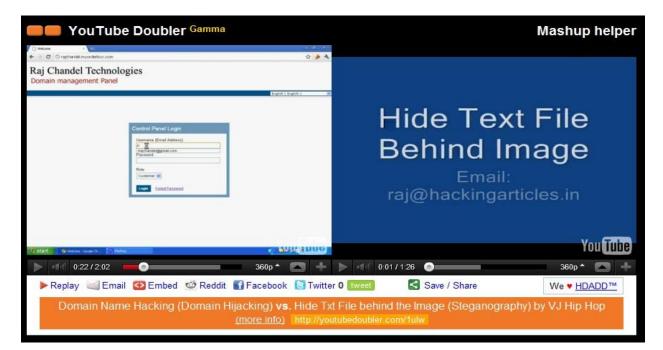

## www.youtubedoubler.com

# How to convert YouTube videos to ringtones

## **Mad Ringtones**

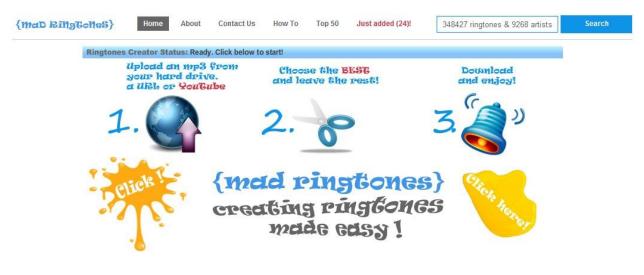

www.madringtones.org

# Video 2 Ring Tone

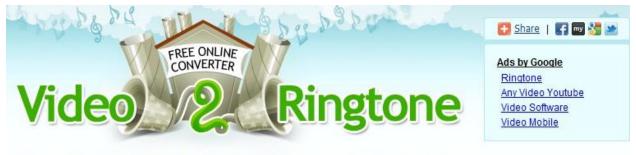

A free online ringtone converter that allows you to convert YouTube video to ringtone.

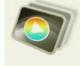

#### Step 1

Copy the URL of the YouTube video from your browser's address bar to the URL field below and click "DOWNLOAD".

URL: Example: http://www.youtube.com/watch?v=4m1EFMoRFvY

DOWNLOAD

#### www.video2ringtone.com

## Watch YouTube Videos While Interacting With Friends in Real-Time

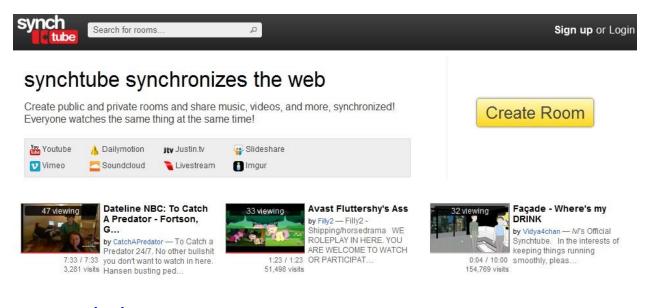

#### www.synchtube.com

# Upload a mp3 to YouTube

| Audio file  |                                         | Video information                                                                                                    |
|-------------|-----------------------------------------|----------------------------------------------------------------------------------------------------|
| Image files | Upload a new file<br>Upload a new image | Name Description                                                                                                    |
|             |                                         | Keywords                                                                                                    |
|             |                                         | Category<br>Private video<br>Resolution<br>Music<br>Music<br>M |

www.mp32tube.com

Page 19

www.hackingarticles.in

2011

# **Play videos on slow connections**

| You Tube | Search | Browse | Upload | Create Account | Sign In |
|----------|--------|--------|--------|----------------|---------|
|          |        |        |        |                |         |

"Feather" Beta

This is an opt-in beta for "Feather" support on YouTube. The "Feather" project is intended to serve YouTube video watch pages with the lowest latency possible. It achieves this by severely limiting the features available to the viewer and making use of advanced web techniques for reducing the total amount of bytes downloaded by the browser. It is a work in progress and **may not work for all videos**.

Your comments will help us improve and perfect the mixtures we're working on. So jump in, play around, and send your feedback directly to the brains behind the scenes.

You are not currently in the "Feather" beta. Join the "Feather" Beta

www.youtube.com/feather\_beta

# Sharing specific portions of a YouTube video

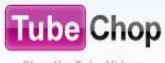

Chop YouTube Videos

Enter keyword or YouTube URL ...

search

www.tubechop.com

# You Tube Hacking – Raj Chandel

# YouTube Video Speed History

#### YouTube Video Speed History

We did not find any video playbacks from your location.

#### Video Speed Comparison (Jul 22, 2011 to Aug 20, 2011)

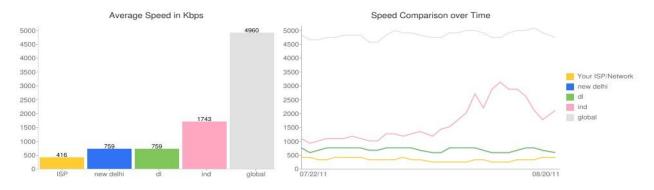

This data is aggregated from our video servers. All ISP and geographic speed numbers are averages across many types of Internet connectivity. Our FAQ has more information about our measurement methodology.

## www.youtube.com/my speed

# **You Tube Comment Search**

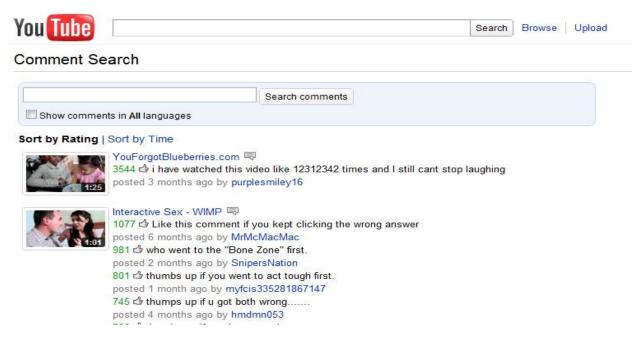

#### www.youtube.com/comment\_search

# **Create Animated GIF Images from YouTube Videos Online**

| Note: Ma                      | ximum 10 files.                          |            |
|-------------------------------|------------------------------------------|------------|
| Select images: Choose File No | o file chosen                            | Need Help? |
| Choose File N                 | o file chosen                            |            |
| []                            | o file chosen                            |            |
| Add one more pi               | icture >                                 |            |
| Size:                         | Speed:                                   |            |
| Normal (300px wide) 💌         | Normal                                   | -          |
|                               | Class Two Wheeler<br>Check Official Site | >          |

#### www.gickr.com

# **Test Tube**

#### TestTube

Welcome to TestTube, our ideas incubator. This is where YouTube engineers and developers test out recipes and concoctions that aren't quite fully baked and invite you to tell us how they're coming along.

Your comments will help us improve and perfect the mixtures we're working on. So jump in, play around, and send your feedback directly to the brains behind the scenes.

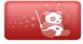

Cosmic Panda: A New Experience for Videos, Playlists, and Channels Follow the cosmic panda over the double rainbow! YouTube encourages you to watch responsibly. Enjoy. Try it out | Learn more | Feedback?

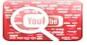

Topics Explore new areas of YouTube that you didn't know existed before! Try it out | Feedback?

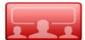

YouTube Leanback + YouTube Remote Android App Leanback makes watching videos on YouTube as effortless as watching TV. You can even use your Android phone to control the Leanback experience! Try out Leanback | Download the app | Learn more | Feedback?

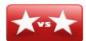

YouTube Slam Your votes decide the winner.

Comedy Slam | Cute Slam | Music Slam | Bizarre Slam | Feedback?

#### www.youtube.com/testtube

# How to Download Bulk Video from You Tube

- First Download BY TubeD (Firefox Add-on )
- First search your Topic in You Tube
- Once you're in a playlist page or search result page, you can right-click and select the **BYTubeD option**

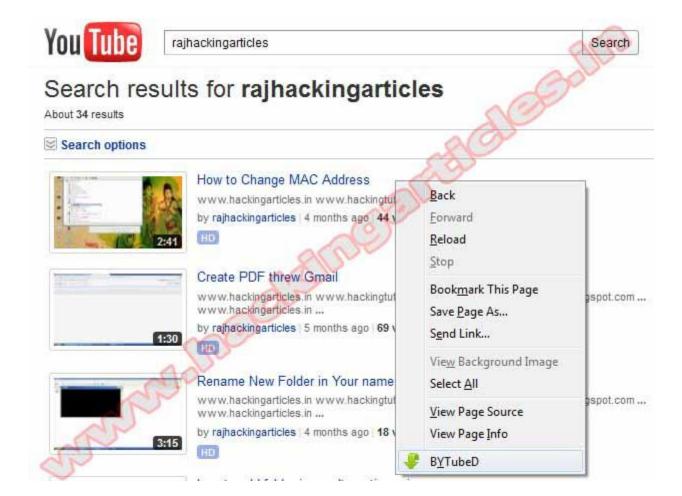

After you click on the BYTubeD link, a window will appear with the list of video links it has found. You have to select the videos you want to download by pressing Ctrl + A to select all videos or hold Ctrl while you click on the specific links you want.

| S.No                      | o Title                                                                                                    |
|---------------------------|----------------------------------------------------------------------------------------------------|
| 1                         | How to Change MAC Address                                                                                                    |
| 2                         | Create PDF threw Gmail                                                                                                    |
| 3                         | Rename New Folder in Your name                                                                                                    |
| 4                         | how to add folder in sendto option.avi                                                                                                    |
| 5                         | Twitter,facebook,wikipedia in gmail.avi                                                                                                    |
| 6                         | Raj Chandel.avi                                                                                                    |
| 7                         | how to hide drive                                                                                                    |
| 8                         | how to create password in ms office document Hold Ctrl to select non-contiguous items                                                                                                    |
|                           |                                                                                                    |
| 9                         | loop back adapter                                                                                                    |
|                           |                                                                                                    |
| 10                        | loop back adapter                                                                                                    |
| 10<br>11                  | loop back adapter<br>publish your post threw MS Office.avi                                                                                                    |
| 9<br>10<br>11<br>12<br>13 | loop back adapter<br>publish your post threw MS Office.avi<br>Domain Name Hacking (Domain Hijacking)                                                                                                    |
| 10<br>11<br>12            | loop back adapter<br>publish your post threw MS Office.avi<br>Domain Name Hacking (Domain Hijacking)<br>JK Sugar's President Mr. A. K. Jain giving Career Guidance to IITP TRainees                                              |
| 10<br>11<br>12<br>13      | loop back adapter<br>publish your post threw MS Office.avi<br>Domain Name Hacking (Domain Hijacking)<br>JK Sugar's President Mr. A. K. Jain giving Career Guidance to IITP TRainees<br>How to use SniperSpy (SniperSpy Tutorial) |
| 10<br>11<br>12<br>13      | loop back adapter<br>publish your post threw MS Office.avi<br>Domain Name Hacking (Domain Hijacking)<br>JK Sugar's President Mr. A. K. Jain giving Career Guidance to IITP TRainees<br>How to use SniperSpy (SniperSpy Tutorial) |

| 9%    | of 3 files - Downloads                        |           |         | × |
|-------|-----------------------------------------------|-----------|---------|---|
| -     | Rename New Folder in Your name.mp             | 94        |         |   |
| Ē     | Starting                                      | 200       | 8       | E |
|       | Create PDF threw Gmail.mp4                    | han       |         |   |
| 321   | A few seconds remaining — 1.4 of 4.8 MB (883  | KB/sec)   | 00      |   |
| -     | How to Change MAC Address-1.mp4               |           |         |   |
| 321   | 5 minutes remaining — 116 KB of 10.5 MB (34.1 | . KB/sec) | 00      |   |
| -     | How to Change MAC Address-1.mp4               |           | 1:31 PM | ÷ |
| Clear | List                                          | Search    |         | P |

2011

# **Embed YouTube Videos without the YouTube Logo**

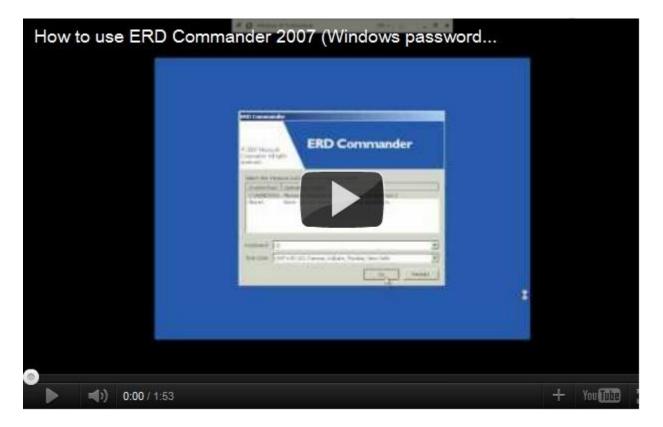

This video player has a YouTube logo in the control bar (bottom right).

#### **IFRAME version with You Tube Branding**

<iframe title="YouTube video player" width="640" height="390" src="http://www.youtube.com/embed/kz8xPA7eGAw" frameborder="0" allowfullscreen></iframe>

## Removing the YouTube Logo from the Video Player

If you would like to remove the logo from the YouTube player before embedding it on to your website, you need to make a minor change to the default embed code as outlined below.

| How to use ERD Com            | mander 2007 (Windows password                                                                                                    | i |
|-------------------------------|----------------------------------------------------------------------------------------------------|---|
|                               | ERD Commander                                                                                                    |   |
|                               | And the second second s |   |
|                               |                                                                                                    | * |
| ●<br>▶ <b>◄</b> ) 0:00 / 1:53 |                                                                                                    | + |

#### **IFRAME version without You Tube Branding**

<iframe title="YouTube video player" width="640" height="390" src="http://www.youtube.com/embed/kz8xPA7eGAw**?modestbranding=1**" frameborder="0" allowfullscreen></iframe>

# **DJ Music Mixing Tool for YouTube**

| Turn <mark>Tube</mark> list                                                                                     | Cross-fade YouTube videos<br>and create video playlists | P<br>Betal Sign up, Login, or send us feedback | You Tube                                                          |
|----------------------------------------------------------------------------------------------------|---------------------------------------------------------|------------------------------------------------|-------------------------------------------------------------------|
| Awww yeah, welcome to TurnTubelist' If you get lost, hit the Help! button below.                                |                                                         |                                                |                                                                   |
| Channel 1                                                                                                    |                                                         | Channel 2                                      |                                                                   |
| Hall & Oates - Maneater<br>Joe Jackson - Stepping Out<br>Billy Squire - The Stroke<br>David Bowie - Let's Dance | You <b>Tube</b>                                         | Visage - F                                     | ation - Some Like II<br>Fade to Grey<br>Ianna Kiss You All<br>ica |
| ✓ Hide playlist options<br>Import/export<br>Clear playlist                                                      |                                                         | Four tube > Show p                             | playlist options                                                  |
| Set                                                                                                    | -                                                       | Set Set                                        |                                                                   |
| Auto play mode: 🔲 Publish this set Help!                                                                        | ?                                                       |                                                |                                                                   |

www.turntubelist.com

# For More Hacking Articles Visit:

# www.hackingarticles.in

# www.hackingtutorial.net

www.rajhackingarticles.blogspot.com

Contact me: raj@hackingarticles.in

www.hackingarticles.in Page 28